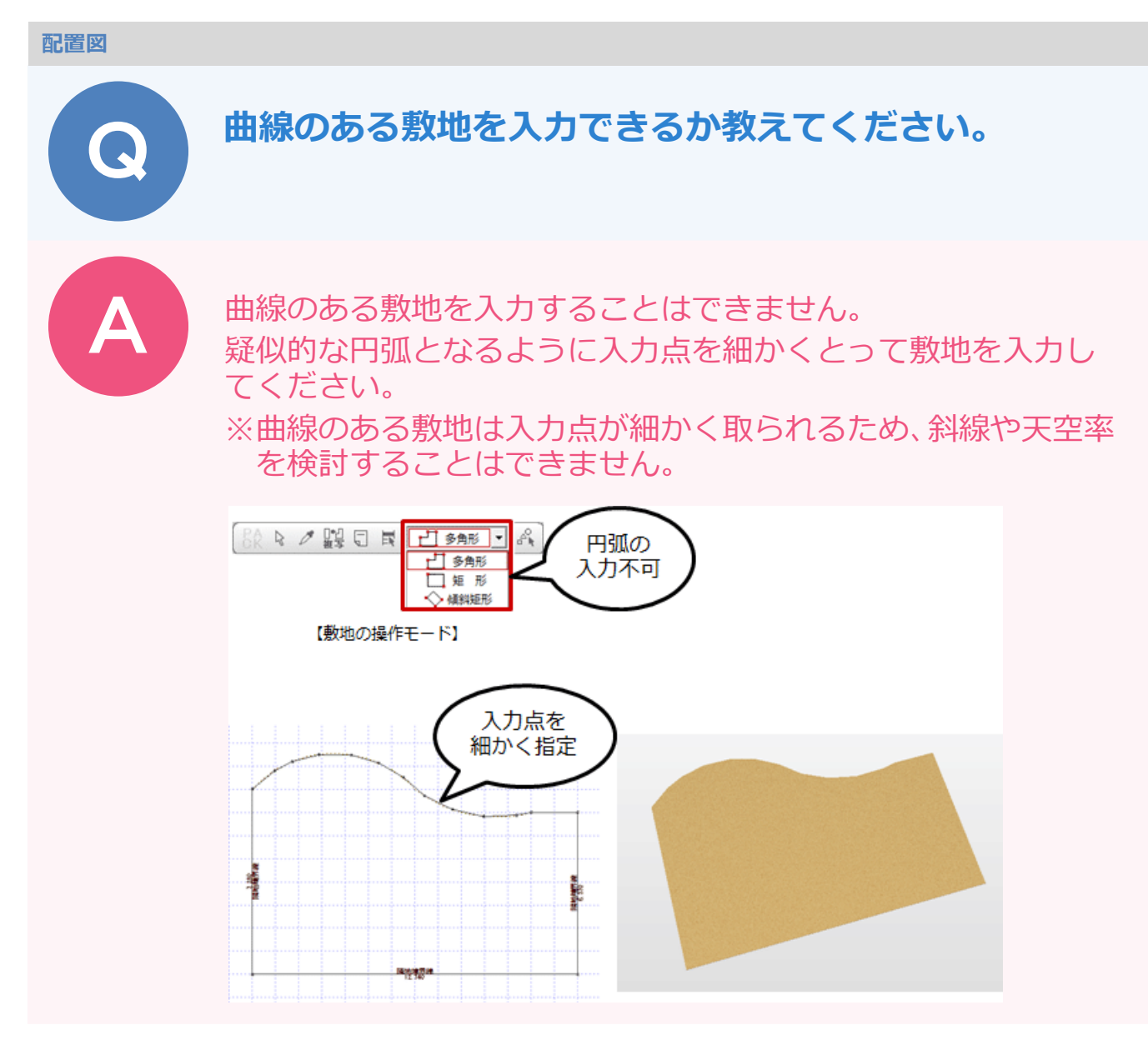

## **曲線部分の補助線を入力する**

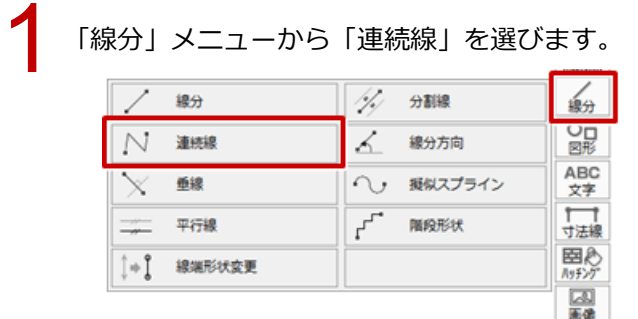

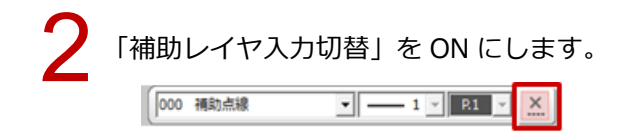

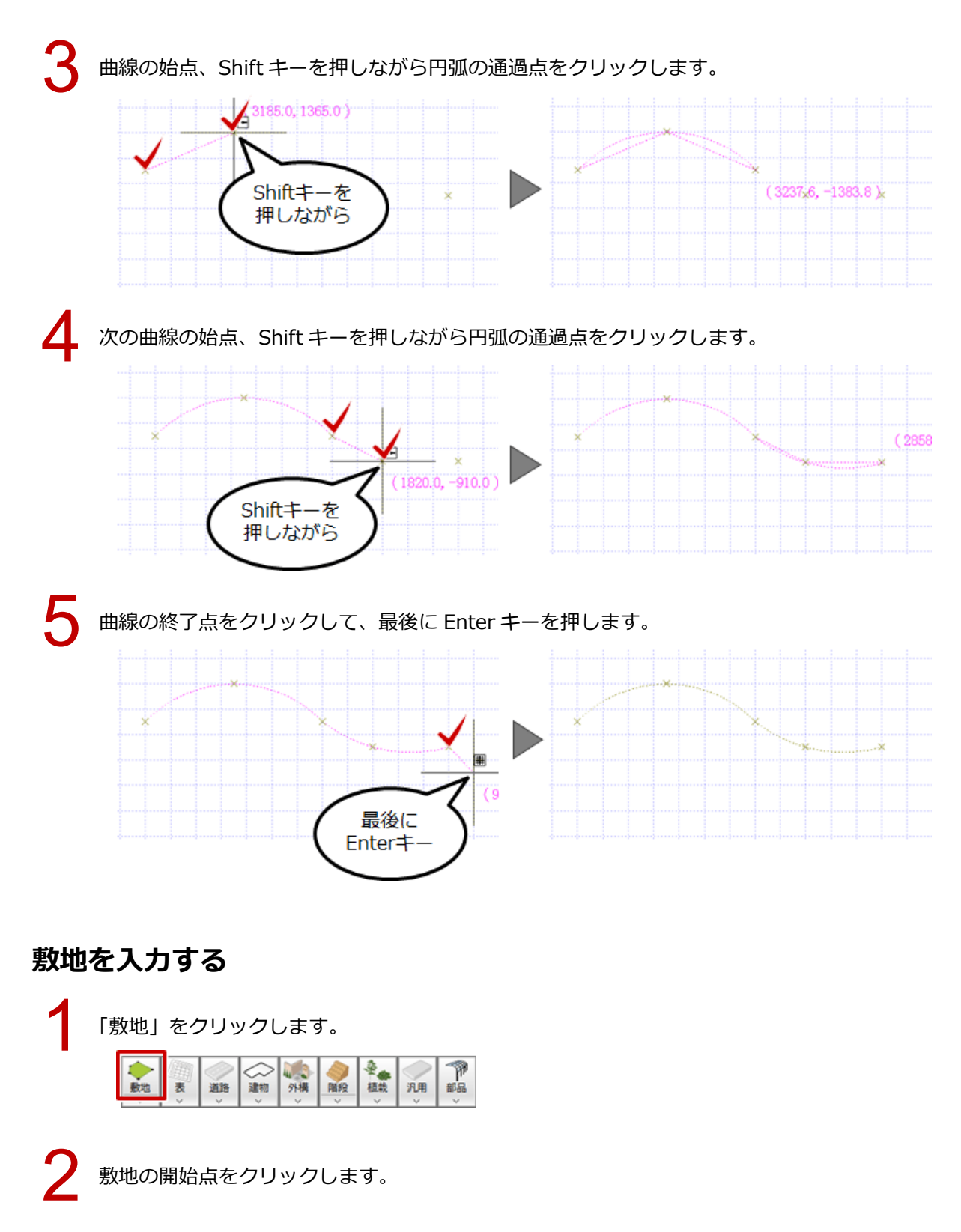

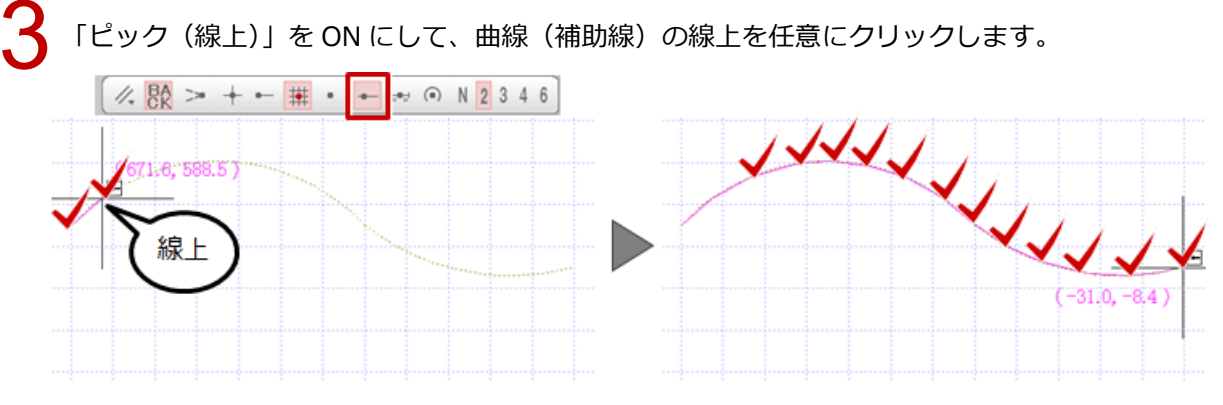

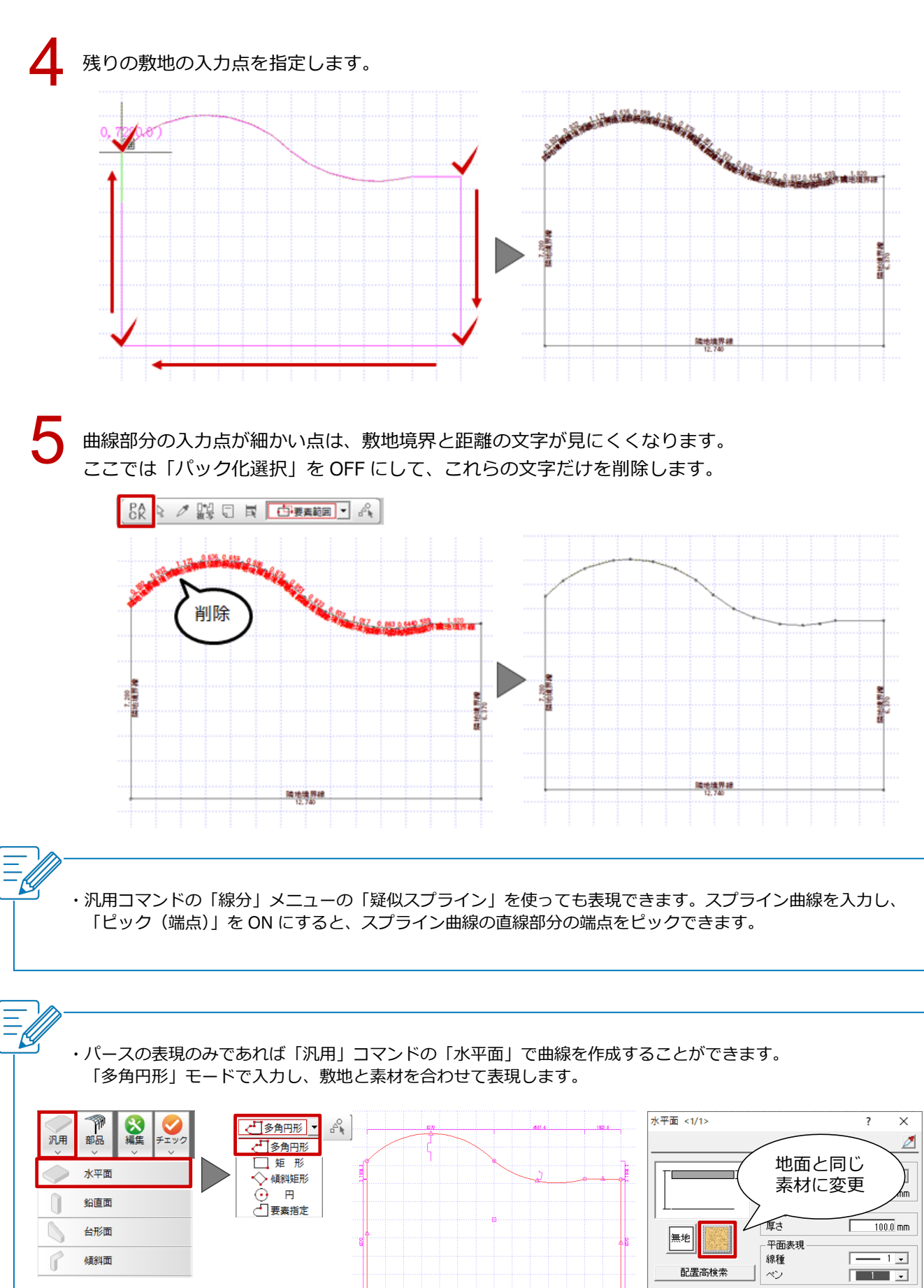

 $\begin{tabular}{|c|c|c|c|c|} \hline & {\cal O}{\bf K} & & & $\star \mbox{\scriptsize $\star$} \mbox{\scriptsize $\star$} \mbox{\script$